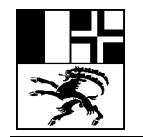

Juli 2014

# **Erläuterungen zum fixierenden Kopfrechnen**

(in allen 3 Kantonssprachen)

## **Fixierendes Kopfrechnen**

Definition aus Armin Kuratle, Fixierendes Kopfrechnen (verlag zkm):

- Fixierendes Kopfrechnen bedeutet gegenüber dem Gehörrechnen, dass die Kinder die Aufgaben vor sich haben und visuell aufnehmen können.
- Auf das Notieren von Zwischenergebnissen oder gar das schriftliche Ausrechnen sollte verzichtet werden.
- Die Rechnungen sind so angelegt, dass mit geeigneten Rechnungstricks das Resultat gefunden werden kann.

Beispiel: 19 • 45 rechnet man  $20 \cdot 45 = 900$  und dann  $900 - 45 = 855$ . Weitere Beispiele siehe AP UG Kantonsschule am Burggraben 2005 (pdf-Beilage).

## **Das Notieren von Zwischenergebnissen oder gar das schriftliche Ausrechnen ist an der Aufnahmeprüfung untersagt.**

## **Quintar fixond a chau**

Definiziun ord: Kuratle, Armin: Fixierendes Kopfrechnen (verlag zkm):

- Cumpareglià cun tadlar ils quints, signifitga quintar fixond a chau, ch'ils uffants han ils pensums davant sai ed als percepeschan visualmain.
- Ins na dastga ni nudar resultats intermediars ni far or il quint en scrit.
- Ils quints èn conscepids uschia, ch'ins vegn al resultat cun trics da quintar adattads.

Exempel:  $19 \cdot 45$  quint'ins  $20 \cdot 45 = 900$  ed alura  $900 - 45 = 855$ . Ulteriurs exempels guarda AP UG Kantonsschule am Burggraben 2005 (agiunta en format PDF).

### **Notar resultats intermediars u quintar a scrit è scumandà a l'examen d'admissiun.**

### **Calcolo mentale con formulazione scritta del quesito**

Definizione da: Armin Kuratle, Fixierendes Kopfrechnen (Edizioni zkm):

- Rispetto al calcolo mentale assegnato a voce, nel caso del calcolo mentale con formulazione scritta del quesito gli alunni hanno dinanzi agli occhi il compito da svolgere e lo possono assimilare visivamente.
- Ci si dovrebbe astenere dall'annotare per iscritto i risultati intermedi e le varie operazioni di calcolo.
- I calcoli sono predisposti in modo tale che sia possibile giungere al risultato con adeguati trucchi e tecniche per il calcolo mentale.

Esempio: 19 x 45 si calcola 20 x 45 = 900 e successivamente 900 - 45 = 855. Per ulteriori esempi si confronti AP UG Kantonsschule am Burggraben 2005 (allegato in formato pdf).

### **Non è consentito annotare i risultati intermedi o mettere per iscritto le varie operazioni di calcolo all'esame d'ammissione.**

**Die nachfolgenden Aufgabenstellungen dienen einzig der Veranschaulichung des Prinzips des fixierenden Kopfrechnens und sind nicht als Übungsaufgaben für die Aufnahmeprüfungen in die erste Klasse des Gymnasiums an einer Bündner Mittelschule zu verstehen.**

**Die Aufgabenstellungen für die Aufnahmeprüfungen in die erste Klasse des Gymnasiums an einer Bündner Mittelschule können von den nachfolgenden Beispielaufgaben abweichen.**

**An den kantonalen Aufnahmeprüfungen ist im Prüfungsteil Mathematik Teil II – fixierendes Kopfrechnen das Notieren von Zwischenergebnissen oder gar das schriftliche Ausrechnen untersagt.**

**Kopfrechnen 20 min / 10 Punkte** (jede Aufgabe 1 Punkt, Ausnahme Aufgabe 2)

- 1. Wie viele dreistellige Zahlen haben als mittlere Ziffer die 8?
- 2. Aus einem 120 cm langen Draht kann man z.B. ein Rechteck mit 40 cm Länge und 20 cm Breite biegen, aber auch noch beliebig andere. Ergänze die Tabelle!

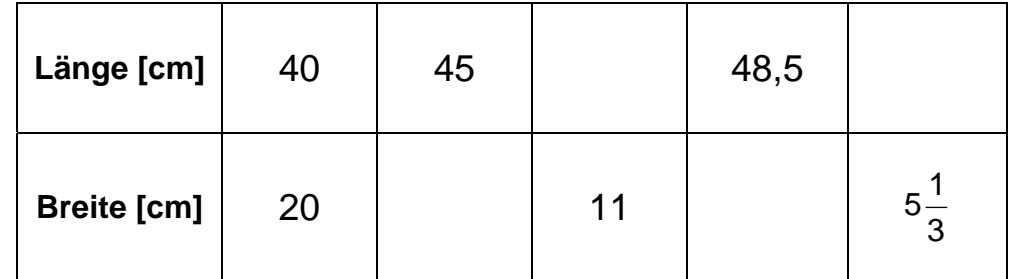

2 Punkte (je 0,5 Punkte)

3. Von 30 l Milch erhält man  $4\frac{4}{5}$  I Rahm, aus diesem  $1\frac{1}{5}$  kg Butter. Wie viel Rahm oder wie viel Butter erhält man aus 10 l Milch

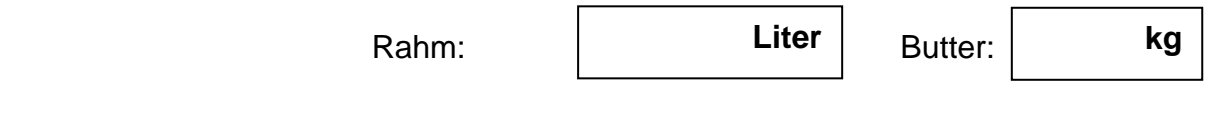

- 4. Notiere die grösste vierstellige Zahl, deren Tausenderziffer doppelt so gross ist wie die Zehnerziffer?
- 5. Wird eine Zahl verdoppelt und dann durch 8 dividiert, so erhält man 15, Rest 4. Wie heisst die Zahl?

6. Wie viel wiegt die grosse Kugel?

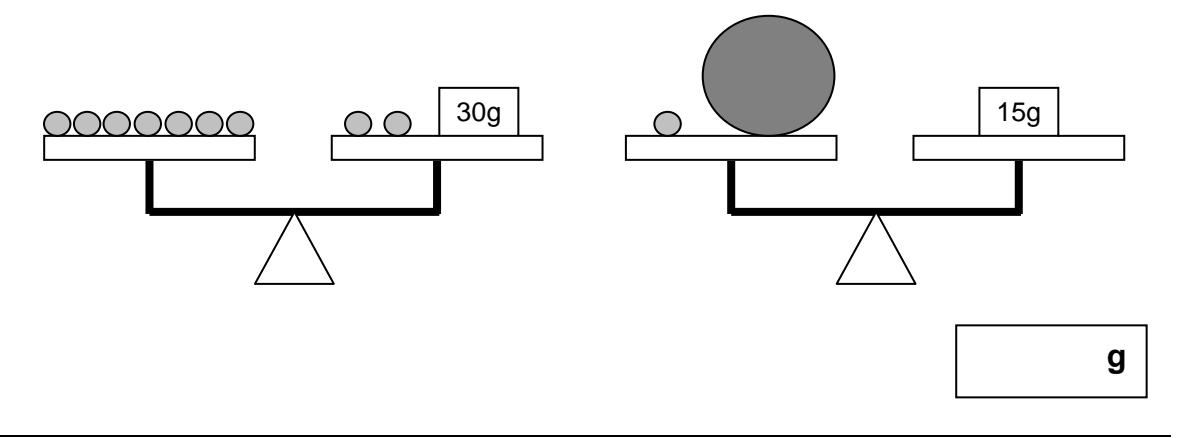

7. Ein Tisch mit 8 Stühlen kostet 1680 Fr. Der Tisch ist um 420 Fr. teurer als ein Stuhl. Wie viel kostet der Tisch allein?

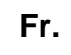

8. Auf einer durchsichtigen Folie ist das Fragezeichen "?" geschrieben worden. Wir drehen die Folie um 90° im Uhrzeigersinn (= rechter Winkel), klappen die Folie dann nach links um. Wie liegt das Zeichen jetzt da?

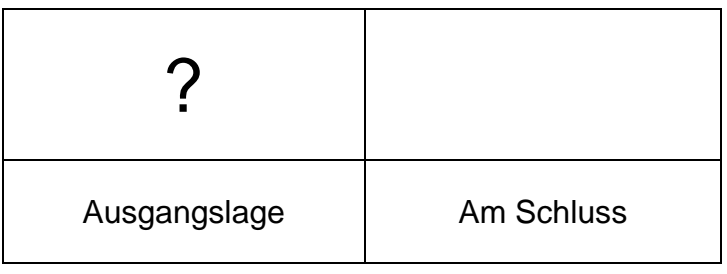

9. Wenn ein aus Würfeln zusammengebauter Körper die in der Abbildung dargestellten Ansichten liefert, aus wie vielen Würfeln besteht er dann?

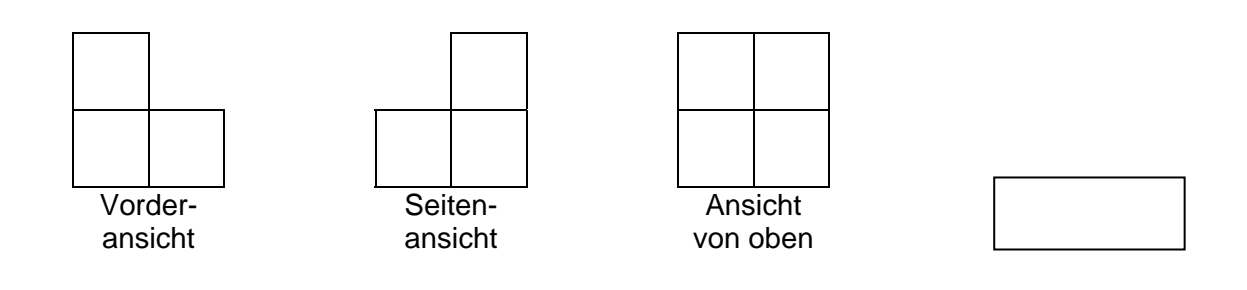